# **BCS Software Manual**

*Release 6.12*

**Embention**

**2023-09-11**

# **CONTENTS**

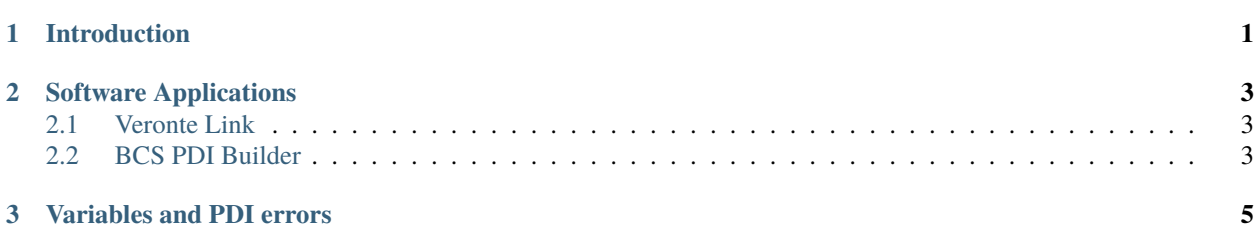

#### **CHAPTER**

## **INTRODUCTION**

<span id="page-4-0"></span>In this manual the user can consult a brief description of all the applications created and designed to work together with the **BCS**.

In addition, links are available to access the manuals for each of these applications.

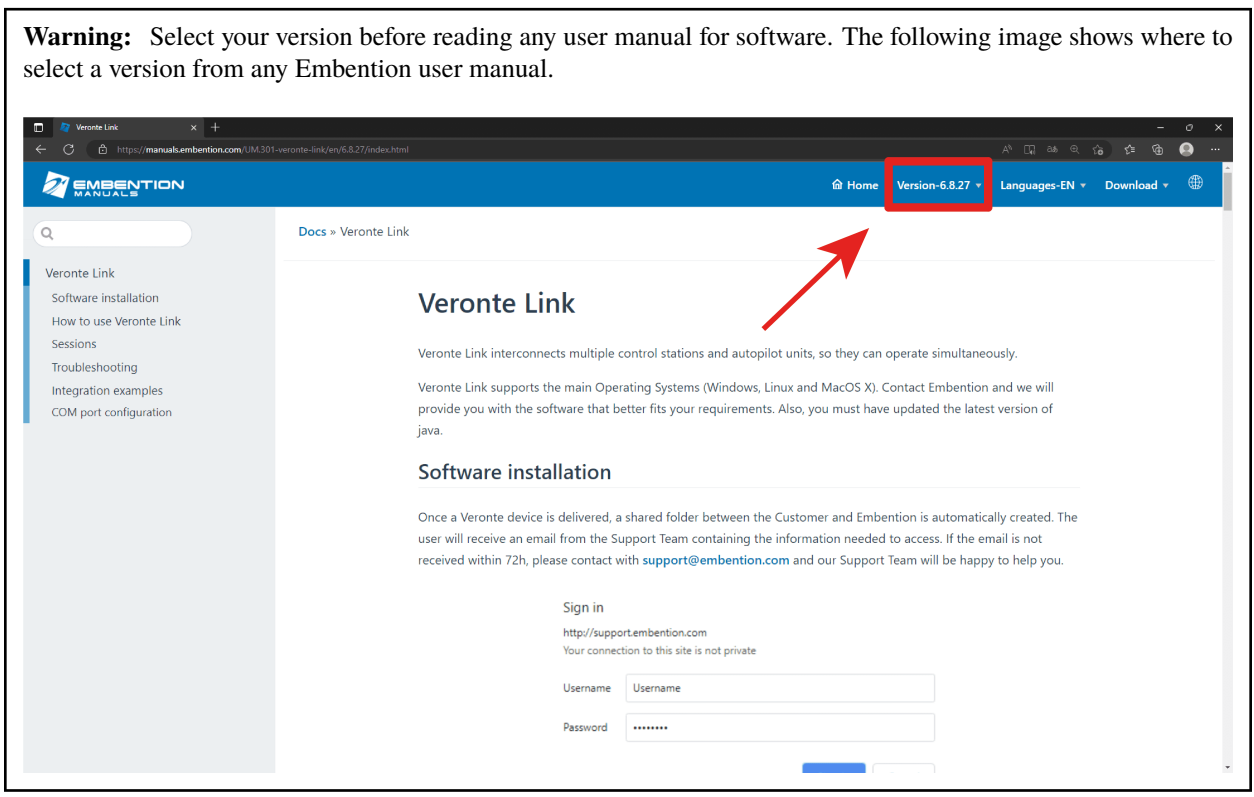

#### **CHAPTER**

**TWO**

### **SOFTWARE APPLICATIONS**

#### <span id="page-6-1"></span><span id="page-6-0"></span>**2.1 Veronte Link**

**Veronte Link** stablishes communication between a computer and any Veronte product by creating a VCP bridge. It allows to use multiple control stations and autopilots to be interconnected, operating simultaneously. **Veronte Link** also includes a post-flight viewer, to reproduce all recorded data from previous flights and generate plots and reports.

Fore more information, visit the [Veronte Link user manual.](https://manuals.embention.com/veronte-link/en/6.12.9/index.html)

## <span id="page-6-2"></span>**2.2 BCS PDI Builder**

**BCS PDI Builder** is the main configuration tool to adapt a **Veronte BCS** to a specific flight control system, including user-defined commnication protocols. **BCS PDI Builder** includes:

- Telemetry: real-time reception of UAV metrics, such as sensors, actuators and control states.
- Configuration: edit communication settings according to the station control requirements.
- Automations: actions that are automatically executed when a set of configured conditions are accomplished.
- Block Programs: **BCS** can be programmed with a friendly-user programming language.

For more information, visit the [BCS PDI Builder user manual.](https://manuals.embention.com/bcs-pdi-builder/en/6.12.41/index.html)

**CHAPTER**

## **THREE**

## **VARIABLES AND PDI ERRORS**

<span id="page-8-0"></span>**BCS** uses the same variables and error codes of **Veronte Autopilot 1x**.

- To know the variables, read [1x Software Manual -> List of variables.](https://manuals.embention.com/1x-software-manual/en/6.12/variables/index.html)
- To know the error codes, read [1x Software Manual -> List of PDI errors.](https://manuals.embention.com/1x-software-manual/en/6.12/variables/index.html#list-of-pdi-errors)